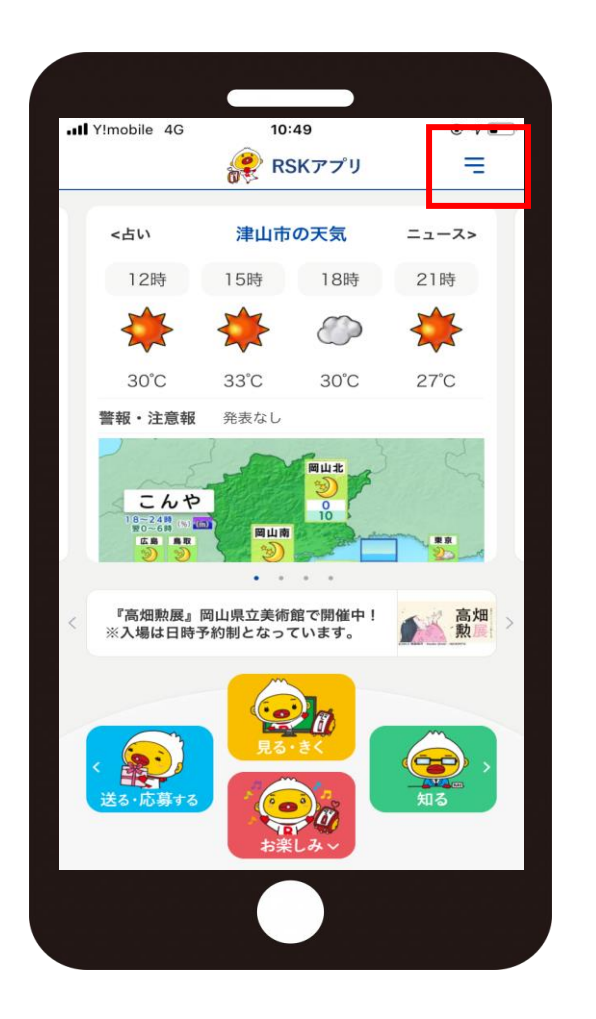

**右上のマーク をタップ**

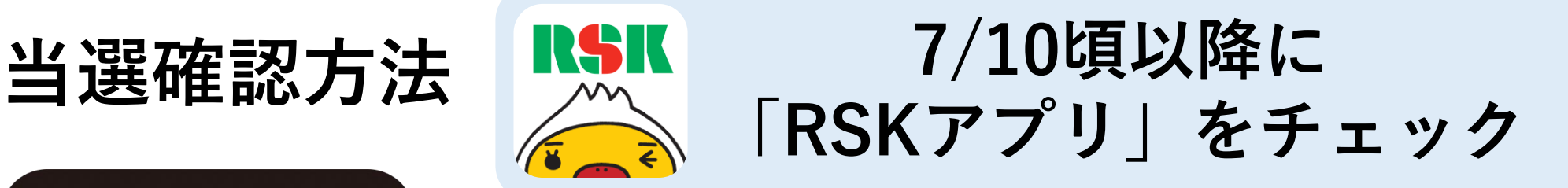

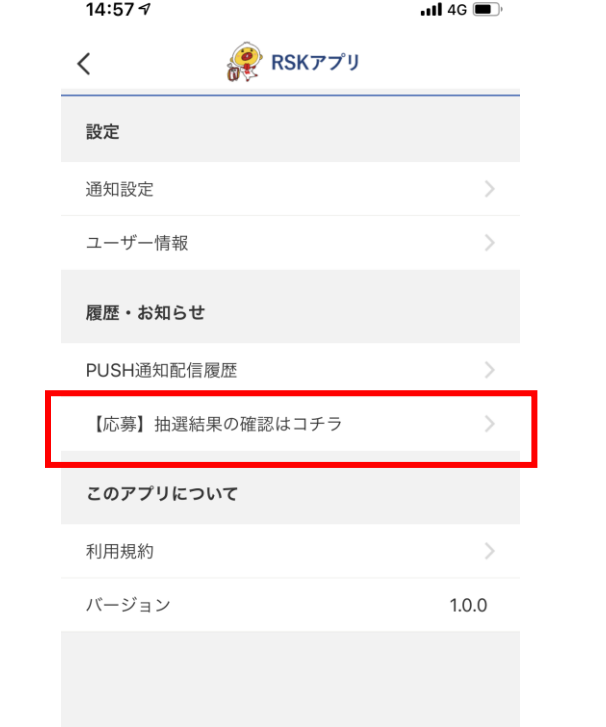

**「【応募】抽選結果 の確認はコチラ」 をタップ**

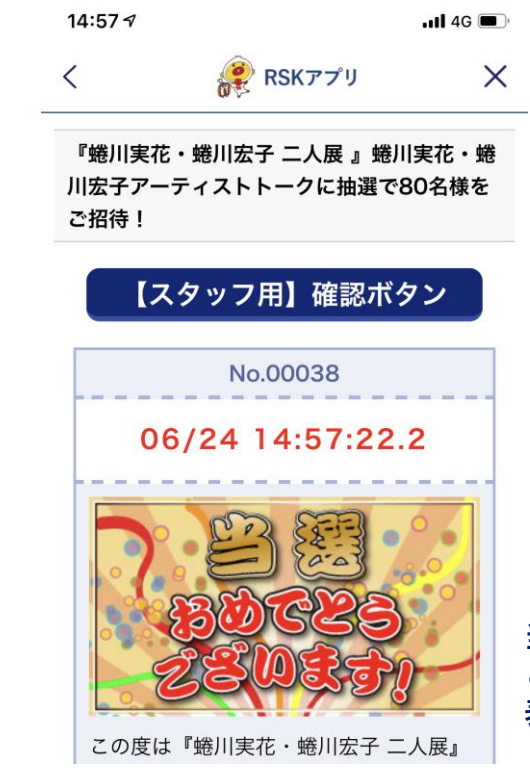

**当選された方のみ こちらの画面が 表示されます**

**当選画面を 当日提示**

**※画像はイメージです。**